# **N° <sup>88</sup> Guide d'élaboration des plans de gestion des espaces naturels**

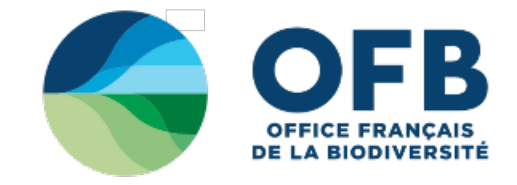

# **OUTILS DE GESTION ET DE PLANIFICATION**

# **5.2 - METHODE - Bases de Données - Eléments clés et capitalisation des données**

mise à jour: **27/04/2015**

**Objectif : Appréhender la logique à adopter en termes de gestion de bases de données, la rigueur nécessaire, les outils disponibles, etc.**

- [Qu'est-ce](#bd1) qu'une base de données ?
- **[Pourquoi](#bd2) mettre en place une base de données ? Quels peuvent être ses intérêts** ?
- Quel(s) outil(s) de gestion de [données](#bd3) utiliser en fonction de ses besoins ?
- Les métadonnées : l'empreinte digitale nécessaire pour [contextualiser](#bd4) les
- données et leur donner sens
- **[Bibliographie](#bd5)**

## **Qu'est-ce qu'une base de données ?**

Elle peut être définie comme un ensemble structuré d'informations organisées de manière à ce qu'elles puissent être consultées, rangées, modifiées, de façon la plus simple et la plus rapide possible et ceci par plusieurs utilisateurs différents. Il existe différents types de bases de données dépendant des informations que l'on cherche à organiser.

#### **Pourquoi mettre en place une base de données ? Quels peuvent être ses intérêts ?**

Une base de données permet de classer de manière intelligente des quantités importantes de données. Sans une méthode de classification claire et efficace, retrouver des données ou les analyser relève d'un véritable parcours du combattant. Une base de données (BDD) conçue et gérée rigoureusement permet :

- 1. au gestionnaire :
	- de faciliter le rapportage auprès des instances de validation, collectivités, services de l'Etat, Financeurs…
	- centraliser, stocker et valoriser les informations relatives au patrimoine naturel géré ;
	- Faciliter la mise en œuvre et le suivi des opérations de gestion/conservation ;
	- Faciliter la continuité de la gestion : la « mémoire du site » (i.e. conditions dans lesquelles le plan de gestion a été réalisé, selon quelles méthodes et protocoles, par qui, etc.), se doit d'être structurée et accessible (contrairement aux carnets de terrain et ou à la mémoire de chacun) ;
	- …
- 2. aux collectivités, services de l'Etat, Financeurs… :
	- de pouvoir colliger l'ensemble des données sur la biodiversité de leur territoire afin d'avoir un portrait en temps réel de sa richesse écologique, géologique…
	- de disposer de données fiables, bien que souvent partielle, permettant d'instruire en toute connaissance de cause des dossiers ;
	- de voir un premier résultat de son investissement financier dans un projet ;
	- …
	- aux instances de validation de mesurer le travail réalisé et l'effort fourni par le gestionnaire ou son prestataire ;
	- de disposer d'un outil de localisation des enjeux qui permettra de délimiter des unités de gestion sur le territoire, ce qui facilitera ou motivera une prise de décision sur la gestion à mettre en œuvre ;
	- de démontrer l'efficacité, ou non, d'une action de gestion ;
	- …

Il est préconisé de se référer aux cahiers des charges régionaux ou nationaux existants en terme de base de données (indispensable dans certains cas) afin de faciliter la mutualisation et la bancarisation des données, de mettre à disposition de la communauté scientifique d'importants jeux de données homogènes respectant les même protocoles en vue de tests statistiques, etc. Il est bien entendu possible d'ajouter des rubriques, jugées utiles par le gestionnaire, aux champs déjà proposés dans les bases de données de référence ; ce qui permet d'éviter de refondre les formes lors du rapportage (en comparaison avec la constitution d'une base de données totalement différente).

**Quel(s) outil(s) de gestion de données utiliser en fonction de ses besoins ?**

## **Des outils et des hommes**

Certains outils sont mis à disposition des gestionnaires afin de construire leur BDD, ou utiliser des BDD existantes en<br>communiquant la structure, les communiquant la structure, les métadonnées, les référentiels, les modalités de remplissage, etc. tels que :

- **[RhoMéo](http://rhomeo-bao.fr/?q=bd)** : Base de données pour la gestion des zones humides mettant à disposition des structures de BDD (vierges d'observations brutes), mais contenant tous les référentiels produits dans le cadre du

Des documents internes aux structures gestionnaires ou à leurs réseaux ont été également élaborés tels que :

- Application de gestion des ENS (EDEN 62) : logiciel/interface permettant la gestion des inventaires sur les ENS du Nord Pas de Calais, la gestion des plans de gestion (renseigner les OLT, OO, et actions en découlant etc.), et le suivi des opérations.

GESIPLAN (Conservatoire des Sites Alsaciens) : Programmation pluriannuelle de plans de gestion multi-sites à l'échelle d'une Unité Fonctionnelle de Gestion.

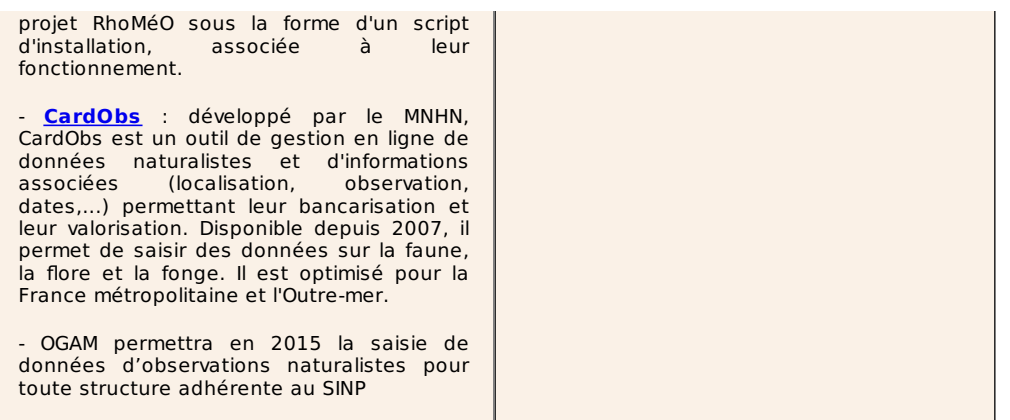

Le tableau ci-dessous présente quelques pistes d'outils de gestion de base de données au regard des différents besoins que le gestionnaire peut rencontrer concernant les données qu'il veut récolter.

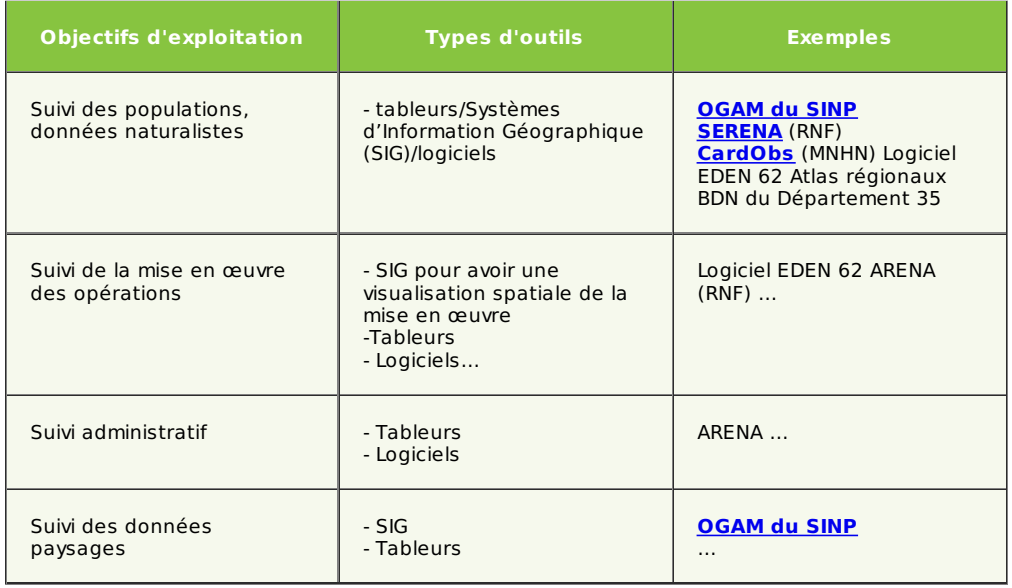

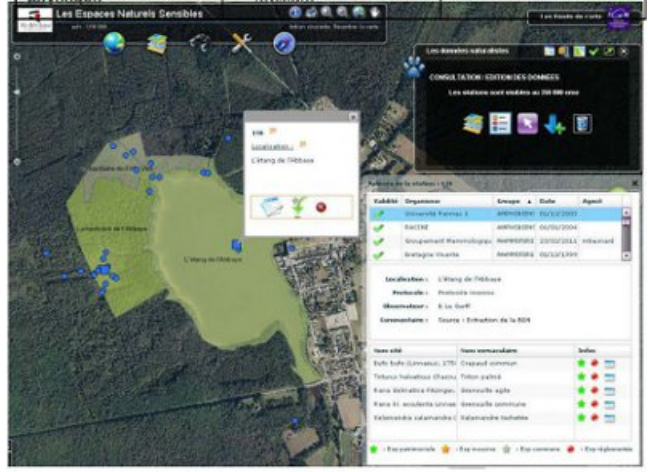

Figure 1 : La Base de Données Naturalistes, Département 35

**Les métadonnées : l'empreinte digitale nécessaire pour contextualiser les données et leur donner sens**

« Les métadonnées sont « les données sur les données », elles permettent de fournir diverses informations sur la donnée elle-même. Elles répondent aux questions qui, quand, quoi, où, comment et pourquoi. Elles facilitent la consultation des données et permettent une compréhension plus rapide de celles-ci. » (Source : DREAL LR, 2012).

### **Des outils et des hommes** Métadonnées

Des outils de catalogage libres de droits existent et peuvent être utilisés. Le tableeau cidessous montre un **exemple de métadonnées** à identifier simultanément à la création d'un BDD SIG (Source : DREAL L-R 2012)

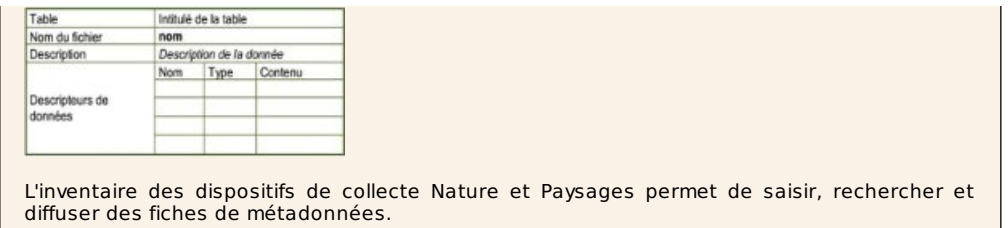

Souvent délaissées, les métadonnées sont pourtant primordiales à renseigner, et ce rigoureusement, afin de pouvoir s'y référer au besoin (lorsqu'il y a par exemple une nécessité de contacter l'observateur pour vérifier certaines informations – e.g. lieux et conditions d'observation, doute sur la donnée, besoin de retrouver l'observateur pour avoir des précisions sur les conditions d'observation ou la fiabilité de la donnée, acquérir des compléments ou pour des raisons scientifiques : études sur le biais d'observateur etc.). Elles présentent par ailleurs un rôle de « catalogage » des données afin de faciliter les recherches par critères.

Au-delà des métadonnées, il est préconisé également de réaliser une **notice d'accompagnement des données** en expliquant l'objectif d'exploitation, leur contexte d'utilisation, la justification… dans un **but de continuité de gestion, de traçabilité et de suivi, et ainsi, d'évaluation**.

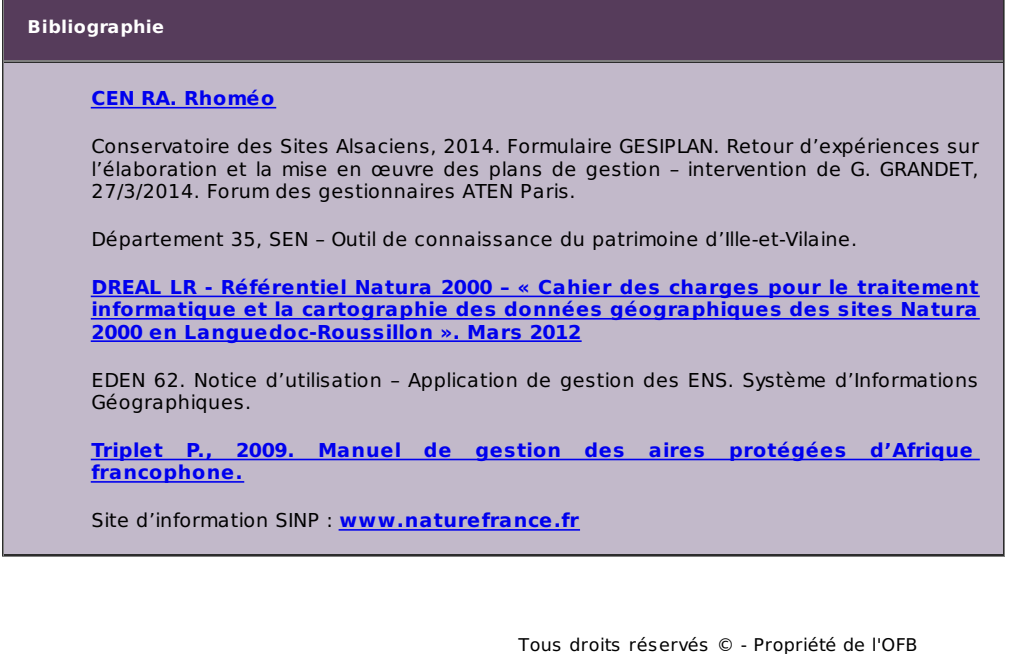